## **Soporte Técnico - Tareas #7039**

# **Vincular impresora en oficina de Alumnado colegio Nacional**

2023-03-30 09:40 - Lucrecia Solari

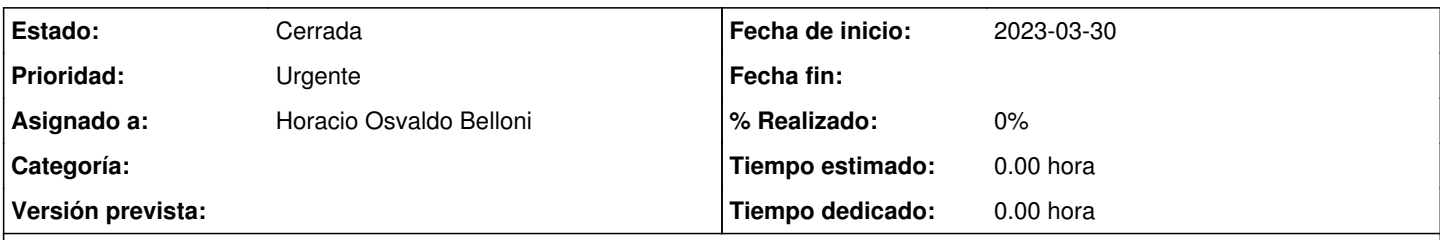

### **Descripción**

Estimado Sebastian, me solicito TRinadori Marcelo la necesidad de la vinculación de la impresora para tener ese recurso disponible en la oficina de Alumnado en Colegio Nacional. Te agradecería la solución a su pedido.

Saludos

#### **Histórico**

Lucrecia

#### **#1 - 2023-04-03 12:09 - Lucrecia Solari**

*- Estado cambiado Nueva por Resuelta*

#### **#2 - 2023-04-03 16:12 - Lucrecia Solari**

*- Estado cambiado Resuelta por En curso*

#### **#3 - 2023-04-11 08:46 - Mauricio Gastón Deluca**

- *Proyecto cambiado SIU-Guarani por Soporte Técnico*
- *Versión prevista eliminado (Sede Paraná)*

#### **#4 - 2023-04-11 17:10 - Horacio Osvaldo Belloni**

*- Estado cambiado En curso por Resuelta*

Se retiro la pc de la escuela y se procedió a reinstalar el sistema operativo. y se configuro la impresora.

#### **#5 - 2023-04-20 17:11 - Lucrecia Solari**

Gracias Horacio! Todo funcionando! Lucre

#### **#6 - 2024-04-26 16:43 - Sebastián Schinner**

*- Estado cambiado Resuelta por Cerrada*